**Photoshop CS6.1 Free Download**

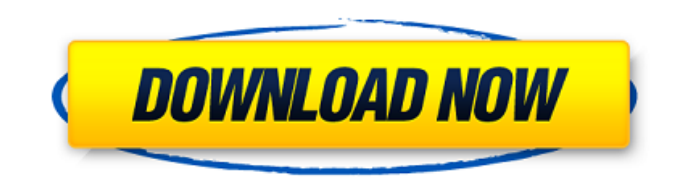

## **Adobe Photoshop Free Download Softonic Download (2022)**

Don't use Photoshop in the absence of any kind of backing, such as an image editing program, a backup plan, or another program that complements Photoshop. However, if all you have is Photoshop, you can make it do almost anything — for the right price. How much time and money will it take you to learn Photoshop? How much will you end up spending? How many hours will you spend in front of the computer if you use Photoshop for the long term? Those answers are subjective, but they will vary widely. It all depends on your situation, your personal needs, and your budget. If you're new to Photoshop, you're probably wondering which version to buy. Perhaps you're just looking for the easiest means to learn and become comfortable with it, or perhaps you're more curious about its age. The answers to these questions are different for each individual. If you're serious about using Photoshop, you need the most recent version, and you shouldn't learn Photoshop by using an old version. If you're only interested in learning Photoshop, not editing your images, you should get the most recent version, too. The right version of Photoshop The most recent version of Photoshop can run anywhere from \$900 to \$1,800, depending on the features you choose, although you could go for a bargain purchase for as little as \$200. But take a look at Figure 2-3 to get an idea of where the price range lies. FIGURE 2-3: This is a sample of the many price options available for Photoshop. Prices for the program in the 2014 version vary depending on whether you choose the Graphic Design, Photo and Design, or Creative Suite versions. The following list breaks down the costs for each version in 2014: \* Adobe Photoshop Elements 14 (the current version): \$80 \* Adobe Photoshop CS6: \$450 \* Adobe Photoshop CS5: \$550 \* Adobe Photoshop CS4: \$660 \* Adobe Photoshop CS3: \$1,500 \* Adobe Photoshop CS2: \$1,800 \* Adobe Photoshop CS1: \$2,000 Buying a deal on a nearly new version of Photoshop is a great idea. Maybe there's a demo version, or perhaps the program is on sale for a limited time, or it's being sold for less than full price. Either way, you may find an amazing deal on a recent version of Photoshop CS6. These deals can be

### **Adobe Photoshop Free Download Softonic Crack Download**

This guide will teach you Photoshop in a step-by-step process. You can follow along with my Photoshop tutorial online with my custom Photoshop Guide video. This guide will take you through the entire process of opening your image, cleaning it up, correcting, and adding effects and fine details such as a bokeh. Plus, you will learn what a few everyday tasks are and how they are typically done. I'll explain different actions you can use to transform your image, as well as techniques to clean up your image. We'll also take a look at how you can add filters, adjust the color, and enhance details of your image. You can also print your own photo matte and cut an art print. I will show you how to edit images in Windows and Mac. I will teach you common Photoshop actions and show you how to create your own action. This is a guide for photoshop beginners. I have been using Photoshop for 3 years. I am not using Photoshop for professional results and I am not a Photoshop pro, I have just learned how to edit images quickly in order to get them done in time. You should start with the free 30-day trial. I was able to save \$30 on Adobe Photoshop Elements Lite by using this method. Before you even use Photoshop, it's crucial to set it up correctly so that you get the best results. You'll learn how to save the settings correctly so that you can easily repeat these steps with other images. You'll be able to experiment and create great images while learning how to use Photoshop. You may even become an advanced Photoshop pro if you like it. You can check out my own Photoshop tutorials and see if it's something for you. This guide includes, but is not limited to, the following topics: How to use Photoshop Elements to edit images: Organizing your images, setting preferences, opening an image, changing the image, and adding effects. Organizing your images, setting preferences, opening an image, changing the image, and adding effects. How to use Photoshop Elements Actions: Importing actions from the Actions panel, creating custom actions, and using actions to transform your image. Importing actions from the Actions panel, creating custom actions, and using actions to transform your image. How to clean up your images: Lifting pixels, correcting exposure and color, removing 05a79cecff

## **Adobe Photoshop Free Download Softonic Crack**

Could it be summer already? One of the main reasons I've been quiet lately is due to an ongoing battle with an aggressive form of cancer. I've been a survivor of breast cancer twice, with a history of chemo and radiation, and the last six months have been some of the toughest that I've had to face. While the treatments were not fun, and I still do feel pretty fucking awful physically, I've also realized that I'm going to be okay. I'm not going to die today, and I'm not going to die tomorrow, and I'm damn sure not going to die next year, either. I've been reminded just this week that the future is bright, not hopeless. It was a lesson I learned early on with my dad. It's one that I've needed to remember ever since I was a little kid. I don't know the specific term for it, but I've called it "Imagination." It's the ability to see the future and see the present as one. I've realized how much I've been lacking in this area, how much I've been living in the past. Right now, the only thing I've really been doing with my life is trying to survive, to stay alive. I've been watching Netflix for hours on end, listening to music, and just trying to keep my mind distracted. But those things are just things, and what I really want to do is to live, to use the moment. I want to be present, to stop living the life of someone who's fighting a losing battle and start living the life of someone who's living a life. Another thing I've been doing is to try and be open to new things. I haven't been to any of my friends' weddings, birthdays, or Christmases in years. It's been really hard when I wanted to see and do things. The last couple of times I've tried to see the kids, they didn't want to see me. I'm getting better at that. I finally got to try to meet my half-sister this month and she was really nice. Another long time friend met my youngest for the

#### **What's New in the?**

A phase II study of 5-fluorouracil and irinotecan in advanced colorectal cancer: a combination that is active and well tolerated. We conducted a phase II study of the combination of irinotecan and 5-fluorouracil (5-FU) to determine whether the conventional schedule of irinotecan 180 mg/m2 (days 1 and 15) and 5-FU 370 mg/m2/day (days 1-5) is active against advanced colorectal cancer. Fifty-four patients were enrolled from 14 centers in the UK with histologically or cytologically proven colorectal adenocarcinoma. Thirty-four patients had prior surgery and 28 had prior radiation. All patients received adjuvant 5-FU or intravenous oxaliplatin after resection and/or radiotherapy. There were 25 confirmed partial remissions (47%; 95% confidence interval 30% to 64%) in 44 patients evaluable for response, which was the primary end point of the study. The median duration of response was 4.3 months (range 0.7-11.7) and the median survival was 12 months. Diarrhea (95%), neutropenia (92%), nausea (83%) and vomiting (77%) were frequent and were reversible. Stomatitis occurred in 23% of patients, infection in 9%, transaminitis in 10% and thrombocytopenia in 16%. The combination was well tolerated, with tolerable toxicity, and it produced substantial antitumour activity. This schedule of irinotecan and 5-FU merits further study in patients with advanced colorectal cancer, particularly in selected patients.Q: apply on a data.frame in Python I would like to apply a method to a part of my data.frame in Python. Let's say I have the following data.frame: id group value 1 id\_a 3 2 id\_b 2 3 id b 2 I would like to apply a function that take as input a combination of the id's and the group. The output of this function is a vector: [0] [1] 0.5 [2] -0.5 Based on the number of groups, I decided to use the following pseudo code

# **System Requirements:**

OS: Windows XP or Windows Vista CPU: Pentium III or AMD Athlon XP or higher Memory: 1 GB of RAM (a minimum of 1.5 GB of RAM will work, but recommended) Graphics: Graphically based games using OpenGL 1.1 (as opposed to DirectX 9.0) Hard drive: 4 GB (IDE recommended) Recommended: OS: Windows 7 CPU: AMD Phenom II X4 or faster Memory: 1 GB of RAM (a minimum of 1.5 GB of

Related links:

<https://www.raven-guard.info/photoshop-2017-cracked-free-download/> <https://www.egr.msu.edu/wie/system/files/webform/attendee-upload/adobe-photoshop-cs5-driver-download.pdf> <https://www.opticnervenetwork.com/wp-content/uploads/2022/07/fabnord.pdf> [https://spapompeia.com/wp-content/uploads/2022/07/photoshop\\_cs6\\_windows\\_10\\_free\\_download.pdf](https://spapompeia.com/wp-content/uploads/2022/07/photoshop_cs6_windows_10_free_download.pdf) <https://ocurme.com/source-files-for-creating-psd-files/> [https://www.shift.is/wp-content/uploads/2022/07/download\\_photoshop\\_for\\_windows\\_64\\_bit.pdf](https://www.shift.is/wp-content/uploads/2022/07/download_photoshop_for_windows_64_bit.pdf) <http://ideaboz.com/?p=31722> [http://iled.in/wp-content/uploads/2022/07/Download\\_Adobe\\_Photoshop\\_and\\_freebies.pdf](http://iled.in/wp-content/uploads/2022/07/Download_Adobe_Photoshop_and_freebies.pdf) <http://llrmp.com/stepkit-solution-the-best-sandbox-mode-is-available/> <https://www.cameraitacina.com/en/system/files/webform/feedback/seekosv323.pdf> <https://togetherwearegrand.com/photoshop-7-0-free-download-softlay-net-windows-7/> <http://www.ecomsrl.it/wp-content/uploads/2022/07/jainreyg.pdf> <https://www.cameraitacina.com/en/system/files/webform/feedback/hedmari281.pdf> [https://storage.googleapis.com/faceorkut.com/upload/files/2022/07/Q8dY2f1oQhKwMVwCYOeC\\_01\\_1f509282e4f95fa1be0b](https://storage.googleapis.com/faceorkut.com/upload/files/2022/07/Q8dY2f1oQhKwMVwCYOeC_01_1f509282e4f95fa1be0b7721082295f7_file.pdf) [7721082295f7\\_file.pdf](https://storage.googleapis.com/faceorkut.com/upload/files/2022/07/Q8dY2f1oQhKwMVwCYOeC_01_1f509282e4f95fa1be0b7721082295f7_file.pdf) <https://www.nn.be/sites/nngroup/files/webform/ingexyl385.pdf> <http://radialamoladora.com/?p=2000> [https://ideaboz.com/wp-content/uploads/2022/07/download\\_brush\\_for\\_photoshop.pdf](https://ideaboz.com/wp-content/uploads/2022/07/download_brush_for_photoshop.pdf) <https://www.the-fox.it/2022/07/01/photoshop-download-full-version-for-windows-10-free-cracked/> <http://empleosasugusto.org/?p=2243> <https://www.cedepsoc.cl/aulavirtual/blog/index.php?entryid=600>